#### **BAB III METODE PENELITIAN**

#### **A. Jenis dan Sumber Data**

Jenis data yang dipakai dalam penelitian ini ialah data kuantitatif, yaitu data yang diperolehnya berupa angka-angka yang dapat dihitung untuk masalah yang diteliti. Dan Data yang digunakan dalam penelitian adalah jenis data sekunder yaitu data dari perusahaan yang tergabung dalam indeks JII (*Jakarta Islamic Index*) pada Bursa Efek Indonesia (BEI).

Data diambil dari sumber-sumber sekunder pada penelitian ini, yakni berasal dari *website* Bursa Efek Indonesia, *Yahoo Finance* dan *Duniainvestasi.com* yang terdiri dari:

- 1. Harga Penutupan saham Harian
- 2. Jumlah saham yang beredar
- 3. Volume perdagangan saham harian
- 4. Indeks harga saham Syariah (*Jakarta Islamic Index*)

#### **B. Desain Penelitian**

 $\overline{a}$ 

Penelitian ini memakai studi peristiwa (*event study*) dengan mengamati dampak dari suatu peristiwa tertentu pada periode tertentu. Studi peristiwa (*event study*) ialah studi yang meneliti suatu peristiwa terhadap reaksi pasar, informasi yang dipublikasikan sebagai pengumuman.<sup>2</sup>

Sepanjang 14 hari dengan 7 hari sebelum serta 7 hari sesudah merupakan Periode pengamatan yang dilakukan. Menentukan jendela acara tersebut dapat dijadikan pasar bereaksi penuh serta menunjukkan percepatan reaksi. Selanjutnya, Untuk menghindari tercampurnya informasi lainnya yang membuat harga saham serta volume perdagangan saham mengalami perubahan terhadap perusahaan (emiten) terkait. apabila periode *event* amat panjang, maka ditakutkan *event* lainnya bisa berdampak signifikan pada hasilnya. Rentang jendela peristiwa (*event windows*) ini ialah:

<sup>1</sup> Sugiyono, *Metode Penelitian Kuantitatif, Kualitatif, dan R&D*. 296.

<sup>2</sup> Jogiyanto Hartono, *Teori Portofolio dan Analisis Investasi edisi kesebelas*. 643

## REPOSITORI JAIN KUDUS

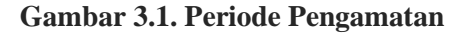

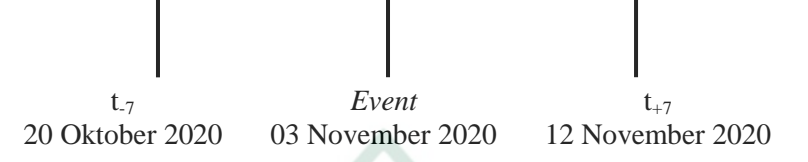

#### **C. Populasi dan Sampel**

#### **1. Populasi**

Populasi ialah Daerah yang digeneralisasikan, terdiri dari objek / topik dengan jumlah serta cirinya tertentu, dan peneliti memutuskan untuk mempelajarinya serta menarik kesimpulan.<sup>3</sup> Populasi yang dipakai ialah perusahaan yang tergabung dalam JII (*Jakarta Islamic Index).* Periode Agustus s.d November 2020. yang berjumlah 30 perusahaan.

**2. Sampel**

-

Bagian dari jumlahnya serta karakteristiknya populasi disebut Sampel. 4 Sampel ini dipilih menggunakan sampel jenuh yaitu keseluruhan populasi dipakai sebagai sampel penelitian. <sup>5</sup> Alasan dipilihnya JII (*Jakarta Islamic Index)* karena indeks menunjukkan 30 saham syariah teratas dan berlikuiditas tinggi, ini akan memperoleh hasil yang lebih baik untuk merefleksikan seperti apa saham-saham syariah bereaksi. sampel berjumlah 30 perusahaan. Berikut Sampel penelitiannya:

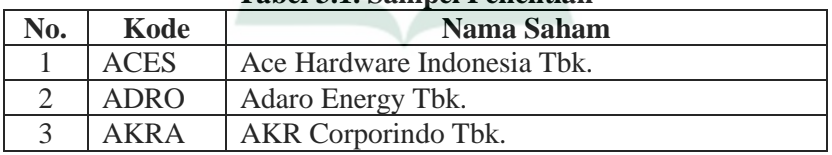

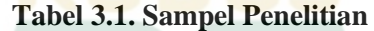

<sup>3</sup> Sugiyono, *Metode Penelitian Kuantitatif, Kualitatif, dan R&D*. *Metode Penelitian Kuantitatif, Kualitatif, dan R&D*, 126.

<sup>4</sup> Sugiyono. *Metode Penelitian Kuantitatif, Kualitatif, dan R&D*, 127.

<sup>5</sup> Sugiyono. *Metode Penelitian Kuantitatif, Kualitatif, dan R&D*, 133.

## REPOSITORI JAIN KUDUS

-

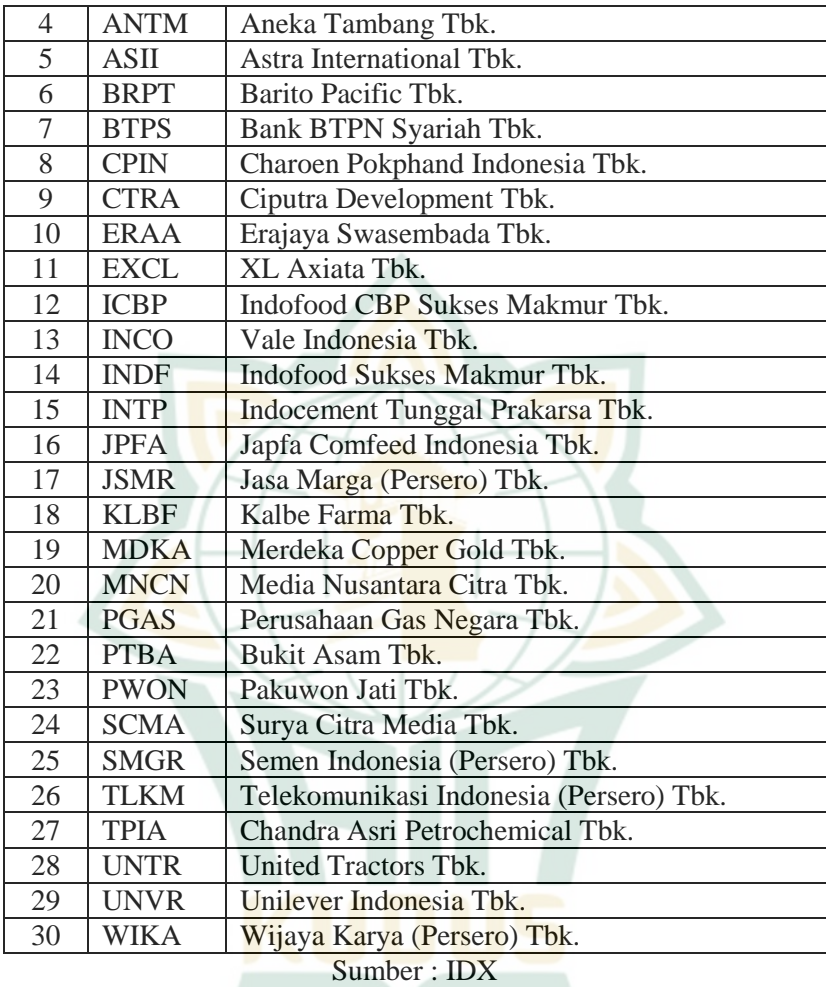

#### **D. Variabel dan Definisi Operasional Variabel 1. Variabel Penelitian**

a. Variabel Independen

Variabel independen atau variabel bebas ialah variabel yang menyebabkan atau mempengaruhi berubahnya ataupun munculnya variabel dependen.<sup>6</sup> Variabel independen penelitian ini ialah Peristiwa Pemilihan Presiden Amerika Serikat Tahun 2020.

Sugiyono. *Metode Penelitian Kuantitatif, Kualitatif, dan R&D, 69.*

 $\overline{a}$ 

b. Variabel Dependen

Variabel dependen atau variabel terikat adalah variabel yang dipengaruhi oleh variabel bebas atau menjadi akibat.<sup>7</sup> Variabel Dependen penelitian ini ialah *Abnormal Return* dan *Trading Volume Activity* (TVA).

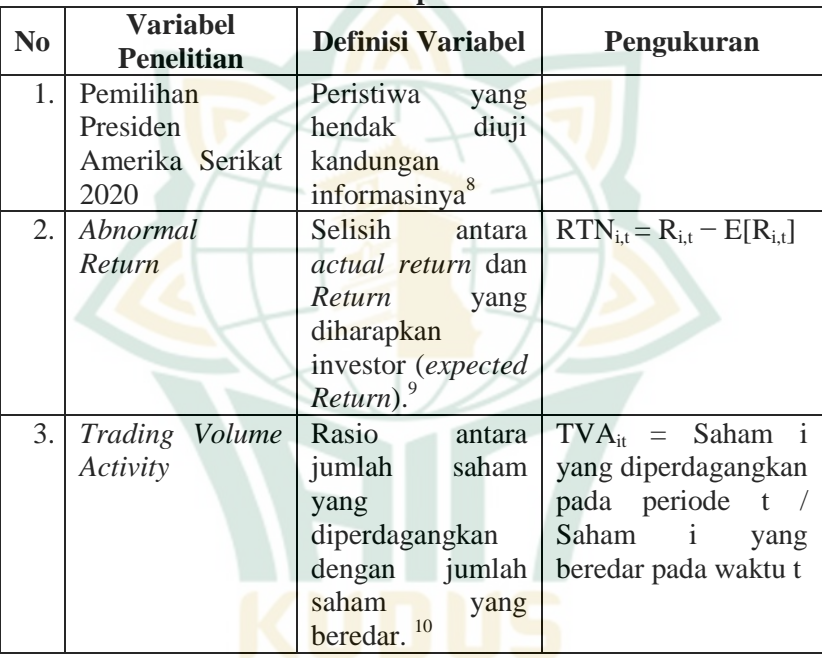

### **2. Definisi Operasional Variabel Tabel 3.2. Definisi Operasional Variabel**

7 Sugiyono. *Metode Penelitian Kuantitatif, Kualitatif, dan R&D, 69.*

<sup>8</sup> Gunawan Jamaludin, Sri Mulyati, dan Trisandi Eka Putri, "Comparative Analysis Of Indonesia Capital Market Reaction Before And After Announcement Of Presidential Elections United States 2016 Donald Trump (Event Studies On Shares Member Index LQ-45)," *Accruals* 2, no. 1 (2018): 1–27.

<sup>9</sup> Aulia Hatmanti dan Bambang Sudibyo, "Pengaruh Pelantikan Kabinet Kerja Hasil Reshuffle Jilid Ii Terhadap Harga Saham LQ-45," *Jurnal Economia* 13, no. 1 (2017): 1–13.

<sup>10</sup> Purba dan Handayani, "Analisis Perbedaan Reaksi Pasar Modal Indonesia Sebelum Dan Sesudah Peristiwa Non Ekonomi (Studi pada Peristiwa Politik Pilkada DKI Jakarta 2017 Putaran Kedua)."

 $\overline{a}$ 

#### **E. Teknik Pengolahan Data**

Langkah-langkah pengolahan data akan dijelaskan dibawah ini:  $11$ 

- 1. Perhitungan *abnormal return*
	- a. Menghitung *Return* realisasi (*Actual Return*) *Return* realisasi dirumuskan sebagai berikut:

$$
Rit = \frac{Pit - Pit - 1}{Pit - 1}
$$

Dimana :

- = Return realisasi sekuritas ke-i pada periode ke t  $R_{it}$
- $P_{it}$  $=$  Harga sekuritas sekarang relatif
- $=$  Harga sekuritas hari sebelumnya  $P_{it-1}$

b. Menghitung *return* ekspektasi (*expected return*) *expected Return* dihitung memakai model *market adjusted model* ialah dengan menghitung tingkat pengembalian portofolio pasar harian yang bisa diwakili dengan IHSG. Berikut rumusnya

$$
Rmt = \frac{Indeks\,J\,It - Indeks\,J\,It - 1}{Indeks\,J\,It - 1}
$$

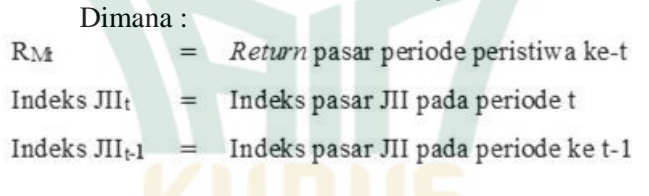

<sup>&</sup>lt;sup>11</sup> Nor Hadi dan Arum Mediyawati, "Uji Event Studies: Dampak Peristiwa Aksi Bela Islam (Aksi 212) Terhadap Abnormal Return dan Trading Volume Activity (Saham Syariah di Jakarta Islamic Index)," *Jurnal Iqtisad* 7, no. 1 (2020): 26.

# REPOSITORI IAIN KUDUS

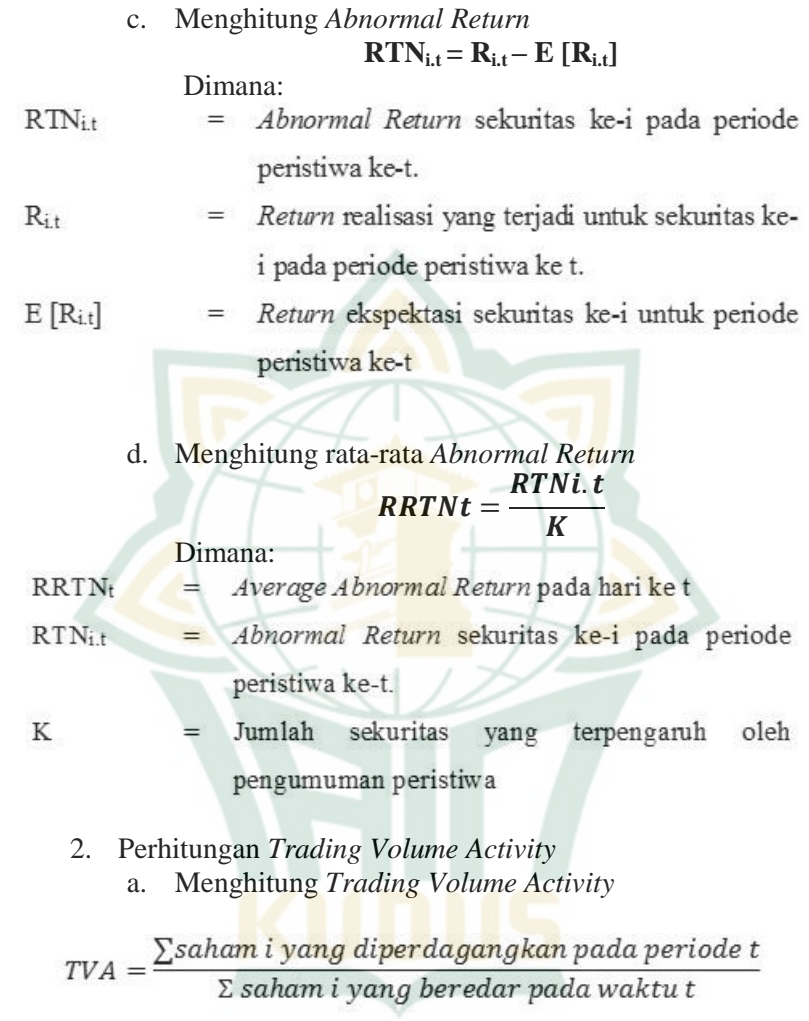

b. Menghitung Rata-rata *Trading Volume Activity*<sup>12</sup>  $ATVA = \frac{1}{K}$ TVAi.t

Dimana:

- ATVA  $=$  Average Trading Voume Activity pada hari ke-t
- $TVA_{i,t}$  = Trading Volume Activity saham i pada hari ke-t
- K  $=$  Jumlah sekuritas

#### **F. Metode Analisis Data**

#### **1. Statistik deskriptif**

Statistik deskriptif yaitu statistik yang dipakai dalam analisis data dengan mendeskripsikannya atau mendeskripsikan data yang dikumpulkan sebagaimana adanya, tanpa maksud menarik kesimpulan atau generalisasi yang diterima secara umum.<sup>13</sup> Variabel penelitian yang dipakai ialah *abnormal return* serta *Trading Volume Activity* sebelum dengan sesudahnya Pilpres Amerika Serikat 2020, Data diolah dengan Excel 2013 serta SPSS versi 26.0 selanjutnya statistik deskriptif menjelaskan karakteristik datanya yang diperoleh dari nilai maksimumnya serta minimumnya, *mean* (rataratanya), dan standar deviasinya.<sup>14</sup>

#### **2. Uji Normalitas**

 $\overline{a}$ 

Uji normalitas biasanya dipakai sebelum metode statistik apapun diterapkan. Uji normalitas tujuannya untuk melihat bagaimana data berdistribusi normal ataupun tidak dan statistik parametrik dapat digunakan. Uji normalitas dipakai dalam penelitian ini ialah Uji *Kolmogrov-Smirnov*

<sup>&</sup>lt;sup>12</sup> Purba dan Handayani, "Analisis Perbedaan Reaksi Pasar Modal Indonesia Sebelum Dan Sesudah Peristiwa Non Ekonomi (Studi pada Peristiwa Politik Pilkada DKI Jakarta 2017 Putaran Kedua)." 118.

<sup>13</sup> Sugiyono, *Metode Penelitian Kuantitatif, Kualitatif, dan R&D*. *Metode Penelitian Kuantitatif, Kualitatif, dan R&D,* 206.

<sup>14</sup> Jubilee Enterprise, *SPSS Komplet untuk Mahasiswa* (Jakarta: PT Elex Media Komputindo, 2018). 19.

 $\overline{a}$ 

sedangkan kriteria pengujiannya adalah $15$ 

- a. Jika data berdistribusi normal apabila nilai  $\text{Sig} > 0.05$
- b. Jika data berdistribusi tidak normal apabila nilai Sig  $< 0.05$

Selanjutnya jika memperoleh hasil dari uji normalitas, maka uji beda yang dipakai ialah uji parametrik atau *Paired Sample T-test* apabila datanya distribusi normal, sedangkan uji beda yang digunakan ketika datanya tidak berdistribusi tidak normal yaitu dengan uji nonparametik atau *Wilcoxon Signed Rank Test.* 16

#### **3. Uji Hipotesis**

#### **a.** *Paired Sample T-test*

Uji *Paired Sample T-test* dipakai apabila datanya berdistribusi normal sebagai metode pengujian rata-rata perbedaan untuk sampel berpasangan. Dengan kata lain, Uji *Paired Sample Ttest* ialah untuk melihat apakah terdapat perbedaan rata-rata berasal dari dua sampel yang bebas. Yang dimaksud dua sampel ialah yang sama tetapi keduanya memiliki data yang berbeda*.*. 17

Kesimpulan dari pengujian ini didasarkan pada:

- 1) H0 diterima, ketika nilai Sig > 0,05
- 2) H0 ditolak, ketika nilai Sig < 0,05

#### **b.** *Wilcoxon Signed Rank Test*

Uji Wilcoxon digunakan Jika data tidak berdistribusi normal. sebagai metode Pengujian Rata-Rata Pebedaan dengan sampel dua pasang*.* Dengan pengujian ini, bisa ditentukan ada tidaknya atau hubungannya kedua sampel rata-rata yang adakah perbedaan. 18

<sup>15</sup> Jubilee Enterprise. *SPSS Komplet untuk Mahasiswa.* 45*.*

<sup>&</sup>lt;sup>16</sup> Gede Jayanti, Mekar Sari, dan I Putu Julianto, "Reaksi Pasar Modal Terhadap Kasus Penyelundupan Harley Dan Brompton Melalui Garuda Indonesia ( Event Study Pada Saham Bei Sub Sektor Transportasi )," *Jimat (Jurnal Ilmiah Mahasiswa Akuntansi)* 11, no. 3 (2020). 368.

<sup>17</sup> Jubilee Enterprise, *SPSS Komplet untuk Mahasiswa*. 172.

<sup>18</sup> Jubilee Enterprise. *SPSS Komplet untuk Mahasiswa*. 138.

## **REPOSITORI IAIN KUDUS**

Kesimpulan dari pengujian ini didasarkan pada:

- 1) H0 diterima, ketika nilai Sig > 0,05
- 2) H0 ditolak, ketika nilai Sig < 0,05

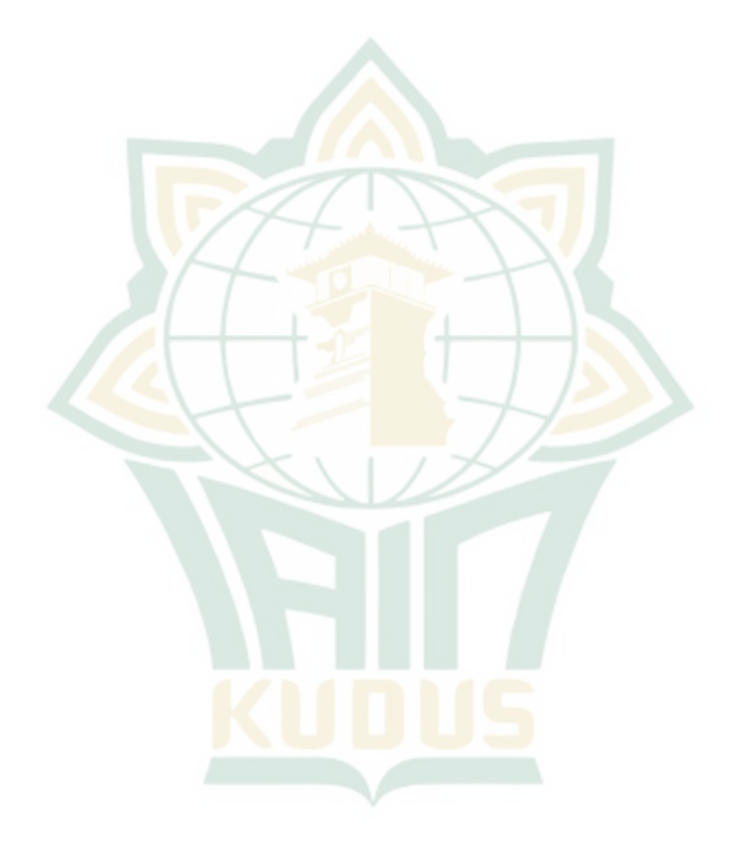